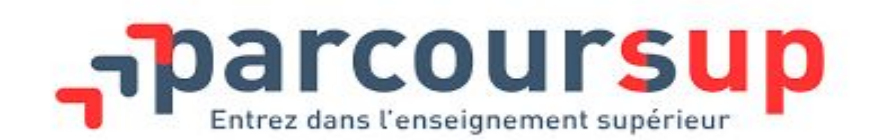

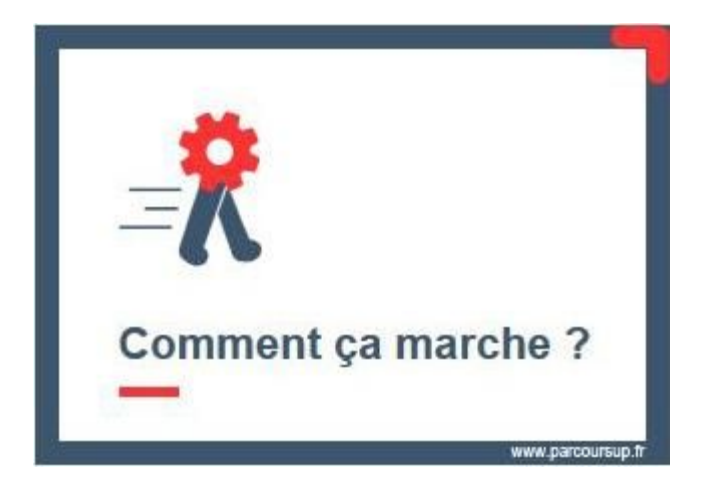

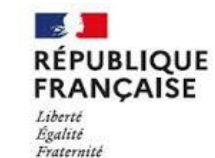

CIO - Centre d'information et d'orientation ANNEMASSE - Académie de Grenoble

# **Parcoursup**

#### **Un portail unique pour :**

- s'informer, consolider, finaliser son projet d'orientation
- se porter candidat
- constituer ses dossiers de candidature
- recevoir et gérer des propositions d'admission

**Connaître le contenu des formations :** 

- contenus et organisation des enseignements
- attendus de la formation (connaissances et compétences)
- contacts pour poser des questions
- portes ouvertes
- suggestion de formations similaires...

# **Identifier ses chances de réussite**

- nombre de places en 2024, taux d'accès en 2023
- conseils sur les spécialités recommandées selon les formations
- pourcentage de candidats qui étaient en position de recevoir une proposition en phase principale en 2023 selon type de bac
- éléments pris en compte pour l'examen du dossier
- taux de réussite au diplôme
- débouchés ...

**S'informer Consolider et finaliser son projet d'orientation** 

**Il faut :**

- une adresse mail valide
- le numéro INF

Création d'un dossier avec **un identifiant (adresse mail) et un mot de passe**

=> à bien garder, nécessaire à chaque connexion

**Pour recevoir les messages liés à la procédure, possibilité en plus:** 

- de donner son numéro de téléphone portable pour recevoir les alertes envoyées par la plateforme
- d'indiquer aussi le téléphone et mail des parents

**S'inscrire : Créer son dossier électronique** **Formations concernées**  **Plus de 23000 formations sur Parcoursup**

**Des formations non sélectives:** 

=> les licences, PPPE et parcours d'accès aux études de santé **Des formations sélectives:** 

=> CPGE, BTS, BUT, DNMADE, CMI, DNA, les formations du secteur paramédical, du secteur social, les licences sélectives, écoles d'ingénieur, de commerce, d'architecture, Sciences Po et IEP, écoles vétérinaires, formations en apprentissage et certaines écoles de la culture, du sport...

### **Saisie des voeux entre le 17 janvier et le 14 mars 23h59**

### **10 Vœux maximum en tout**

### **+ 10 vœux maximum pour les formations en apprentissage**

**Les voeux : La saisie**

Pour la grande majorité des formations en apprentissage, il est possible de formuler des vœux après le 14 mars

Pas de classement des vœux

Les formations auxquelles vous candidatez ne connaissent pas vos autres voeux

Une réponse pour chaque vœu

Possibilité de demander une césure

### **voeux multiples sans dossier unique Pour les BTS, BUT, CPGE, DCG, DNMADE, EFTS, DNA:**

- 10 sous-vœux maximum par voeu
- Au total 20 sous-voeux maximum pour l'ensemble des vœux

#### **Voeux multiples avec dossier unique**

**Les voeux multiples**

**Pour les écoles d'ingénieur et de commerce, PASS Ile de France, Sciences Po Paris, 7 IEP du concours commun, les écoles vétérinaires**

- nombre de sous-voeux illimité et non décompté

**Pour les formations paramédicales (soins infirmiers, orthophonie, orthoptie, audioprothèse…)**

**- 5 voeux max par filière mais** nombre de sous- voeux illimité et non décompté

**=>1 compteur indique clairement le nombre de vœux et de sous-vœux qui ont été formulés**

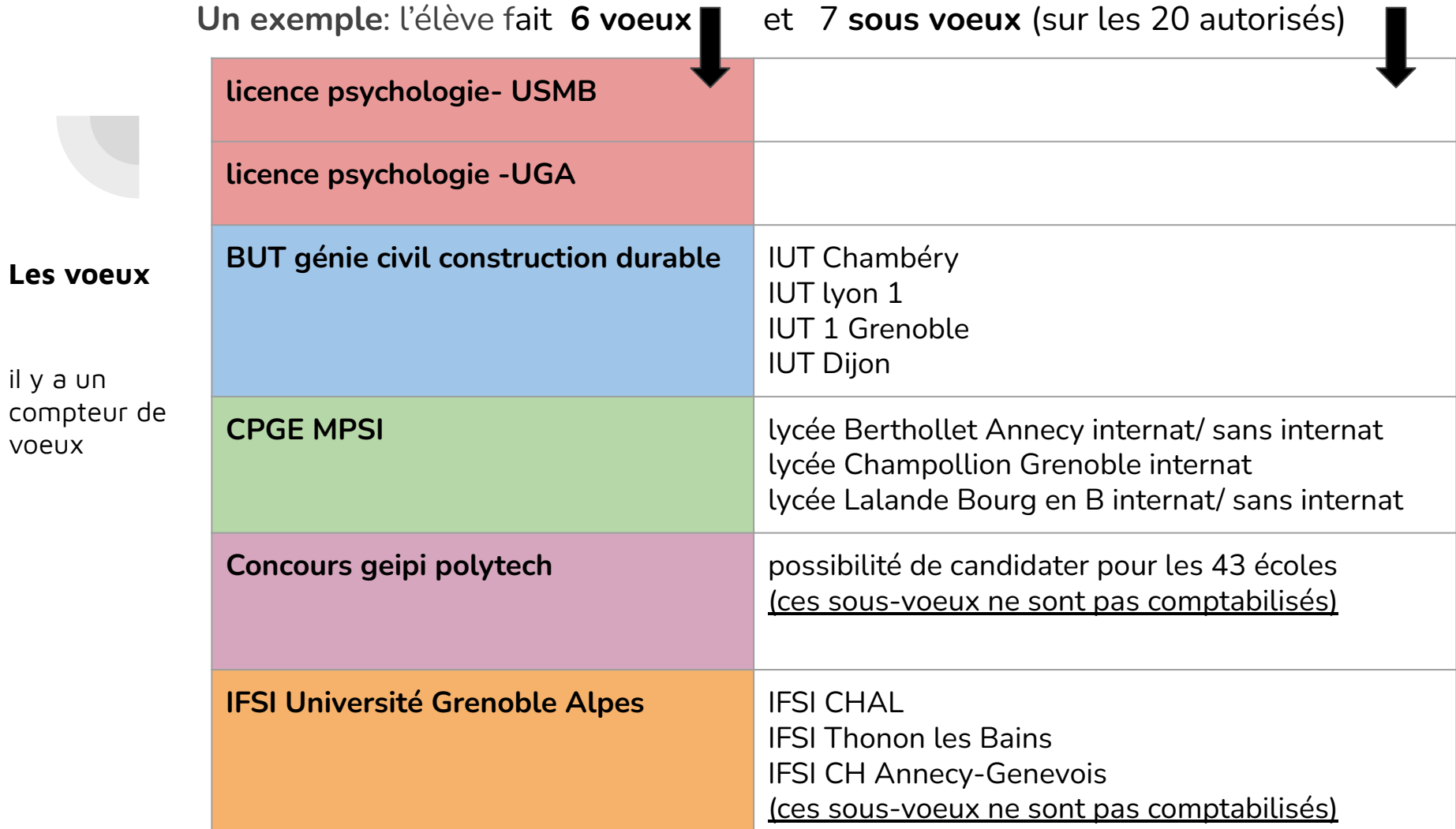

**Les voeux: La confirmation**

### **Confirmation des voeux avant le 3 avril 23h59**

Attention, un vœu non confirmé ne sera pas étudié

**Pour confirmer**, il faut que le dossier soit complet:

- lettre de motivation quand c'est demandé
- documents demandés déposés (ex: attestation du questionnaire d'auto-évaluation pour les licences en sciences et la licence de droit ou dossier de travaux personnels pour les arts appliqués)
- rubrique préférences et autres projets renseignée (information confidentielle CAES)

**Les éléments d'appréciation de la candidature**

- La « lettre de motivation » si demandée
- Les **notes et appréciations** de 1ère et terminale + résultats bac français
- Autres éléments éventuellement demandés par certaines formations
- **● La fiche avenir** (différents éléments renseignés par les enseignants, consultable par les élèves à partir du 30 mai)

Et les informations notées dans la rubrique facultative " mes activités et centres d'intérêts" (expériences professionnelles, associatives, sportives…..)

**Les critères pris en compte sont indiqués clairement sur Parcoursup**

**Ce n'est pas Parcoursup qui décide de votre affectation!**

**Les formations non sélectives**

**La règle:** un candidat peut accéder à la formation de son choix dans la limite des capacités d'accueil

Mais:

- sectorisation géographique selon le domicile des parents
- quota pour les élèves hors académie

#### **Du 30 mai au 12 juillet:**

**Alerte via:**

- l'adresse mail de l'élève, de ses parents
- la messagerie de Parcoursup

#### **Réponses possibles des établissements:**

**Les propositions d'admission**

**Pour les formations sélectives (BTS, BUT, CPGE, écoles...):**

- OUI
- NON
- en attente d'une place

**Pour les formations non sélectives (licences, PPPE, PASS…):** 

- OUI
- OUI Si = Admis **s'il accepte de suivre un parcours de formation personnalisé**
- OUI ou OUI Si en attente d'une place

**Délais de réponse** 

délai de réponse indiqué pour chaque proposition

De J+4 à J+1…23H59

=> suspension des délais de réponse du 16 au 22 juin

## **Répondre à toutes les propositions d'admission même si elles n'intéressent plus l'élève**

Attention : Si un candidat ne répond pas avant la date limite, la proposition d'admission est perdue et proposée à un autre candidat. Dans ce cas, il a 3 jours pour confirmer son intérêt pour les vœux qu'il a en attente.

**Une seule proposition d'admission, OUI ou OUI SI**

- accepter ou renoncer
- et demander à maintenir tout ou partie des voeux en attente

#### **Plusieurs propositions d'admission, OUI ou OUI SI**

- accepter une proposition et renoncer aux autres
- et demander à maintenir tout ou partie des voeux en attente

#### **Uniquement des propositions en attente d'une place**

attendre qu'une place se libère et à partir du 11 juin candidater en phase complémentaire (jusqu'à 10 nouveaux voeux)

#### **Uniquement des réponses négatives (si que des voeux sélectifs)**

- candidater en phase complémentaire du 11 juin au 10 septembre
- A partir du 4 juillet, le jeune peut solliciter la commission CAES (30 mai pour les sportifs de haut niveau et candidats en situation de handicap).

**Les propositions d'admission et les réponses possibles**

### **Propositions le 30 mai :**

**Choisir dans les délais entre les propositions** OUI et OUI-SI

et **décider s'il maintient** les formations pour lesquelles il est "en attente"

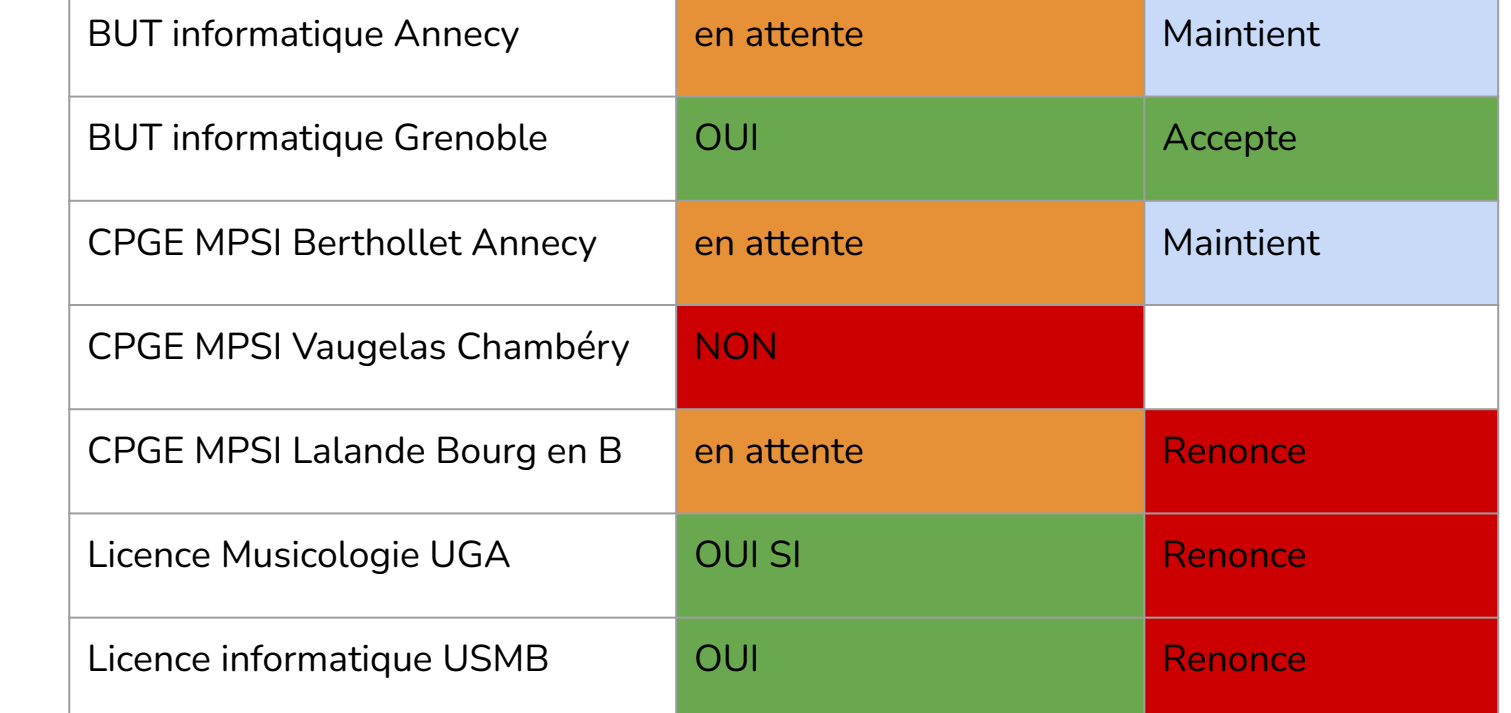

**Les propositions d'admission et réponses possibles**

**Au fur et à mesure de la procédure, l'élève pourra avoir une nouvelle proposition :** 

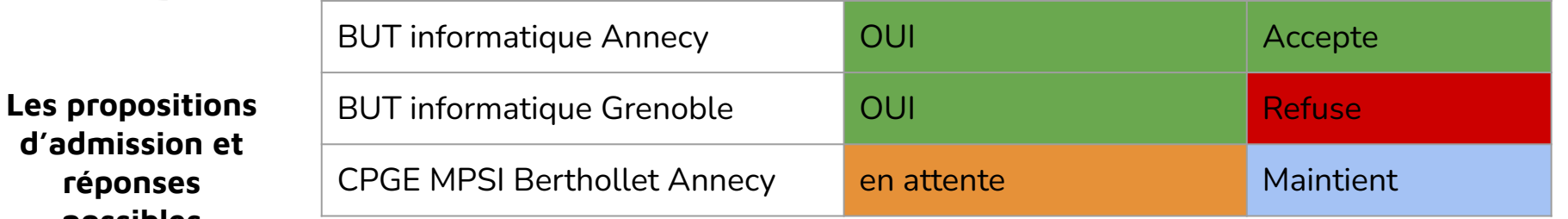

**Et ainsi de suite tant que l'élève est "en attente"**

**réponses possibles**

> Après avoir accepté la proposition de son choix, le lycéen doit **s'inscrire administrativement.**

**Calendrier résumé**

**Du 17 janvier au 14 mars**: Formuler des voeux **Du 17 janvier au 3 avril**: Confirmer ses voeux et finaliser ses dossiers

**Du 30 mai au 12 juillet**: Recevoir des propositions et y répondre **Du 1 juillet au 3 juillet**: classement des voeux en attente à maintenir

**Du 11 juin au 10 septembre:** Phase complémentaire, 10 voeux possibles (concerne surtout les candidats qui n'ont pas reçu de proposition d'admission)

<https://avenirs.onisep.fr/>

**Sites incontournables**

[http://eduscol.education.fr/](http://eduscol.education.fr/cid73382/l-orientation-du-lycee-a-l-enseignement-superieur.html)

[https://www.messervices.etudiant.gouv.fr](https://www.messervices.etudiant.gouv.fr/envole/)

Dossier Social Etudiant du 1er mars au 31 mai

[www.onisep.fr](http://www.onisep.fr)

**● Messagerie contact depuis le dossier Parcoursup**

**Besoin d'aide d'accompagnement** **● Numéro vert: 0800400070** 

du lundi au vendredi 10h-16h

**● Les interlocuteurs de votre établissement (PP, équipe de direction, Psy-EN…)**

**● L'équipe du CIO d'annemasse** :

du lundi au vendredi entre 9h-12h30 et 13h30-17h00

tel : 0450381523